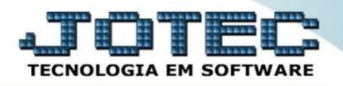

## **AUDITORIA DO SISTEMA EDAUPAD00**

 *Explicação: Tem a função de averiguar todos os procedimentos feitos pelos usuários, sejam de riscos e/ou fora das normas da empresa, com a finalidade de apontar eventuais desvios e vulnerabilidade às quais a empresa está sujeita.*

## Para realizar esta rotina acesse o módulo: *E.D.I.*

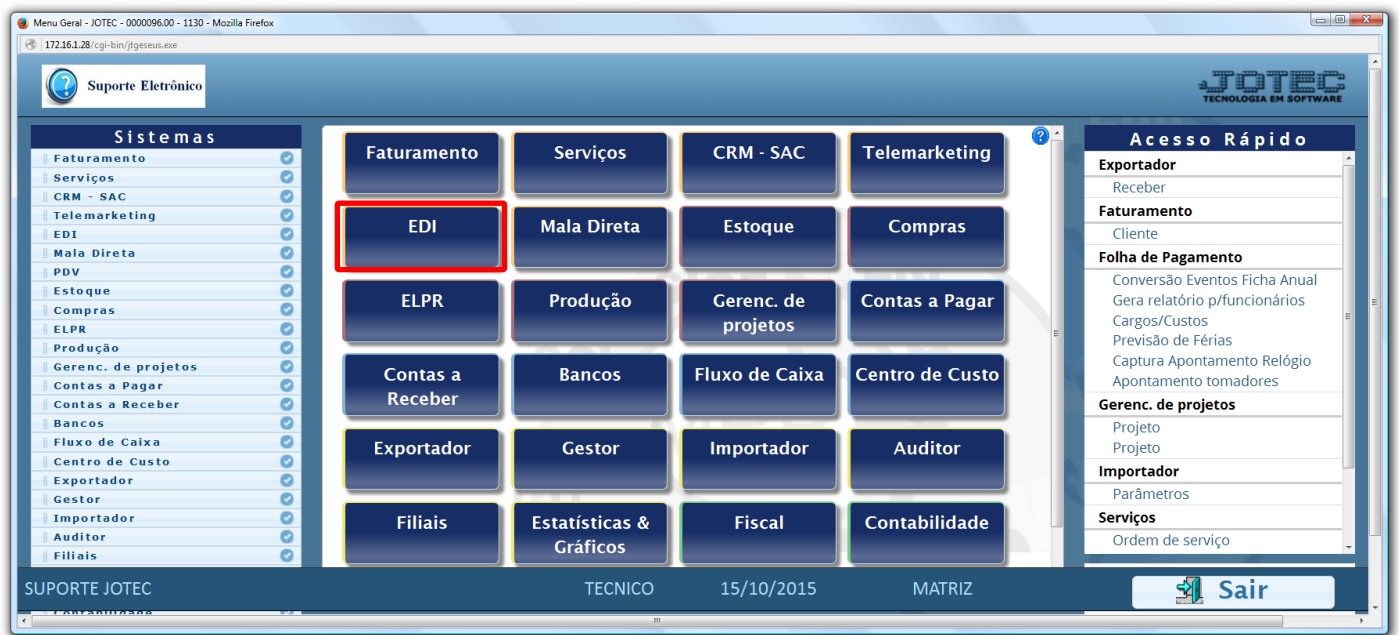

## Em seguida acesse: *Consulta > Auditoria dos sistemas***.**

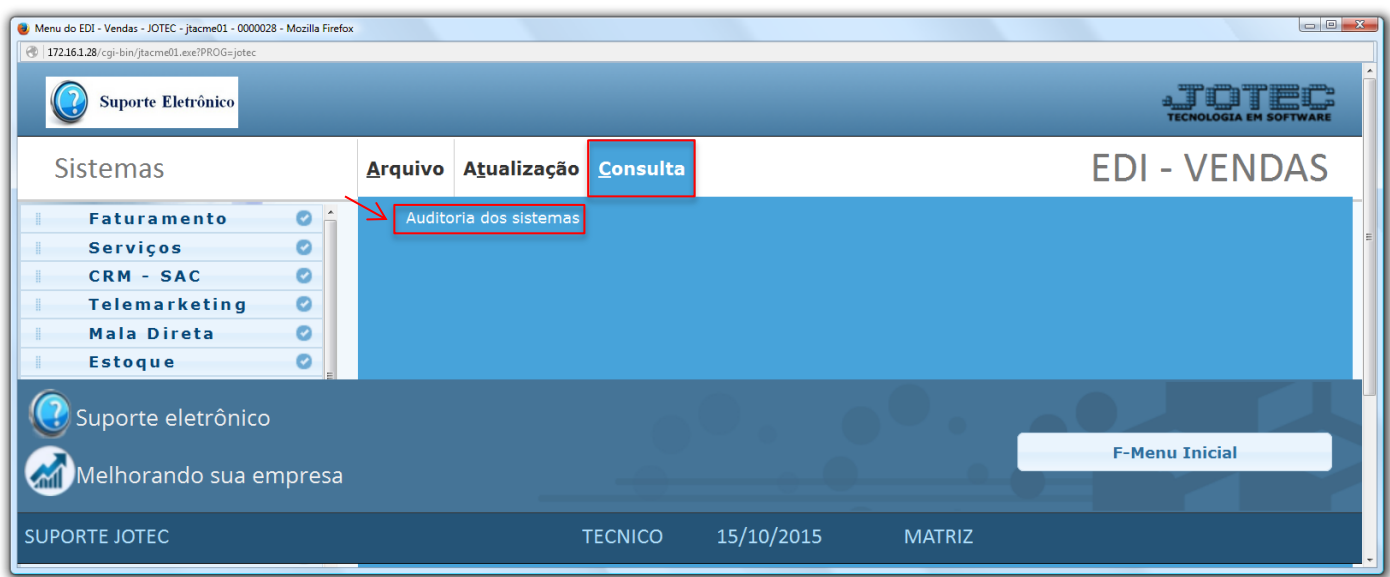

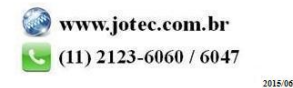

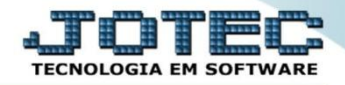

 Na tela que será aberta em seguida selecione a *(1) Ordem*, informe os *(2) Campos* desejados a serem considerados na consulta e clique no ícone do *"Binóculo".*

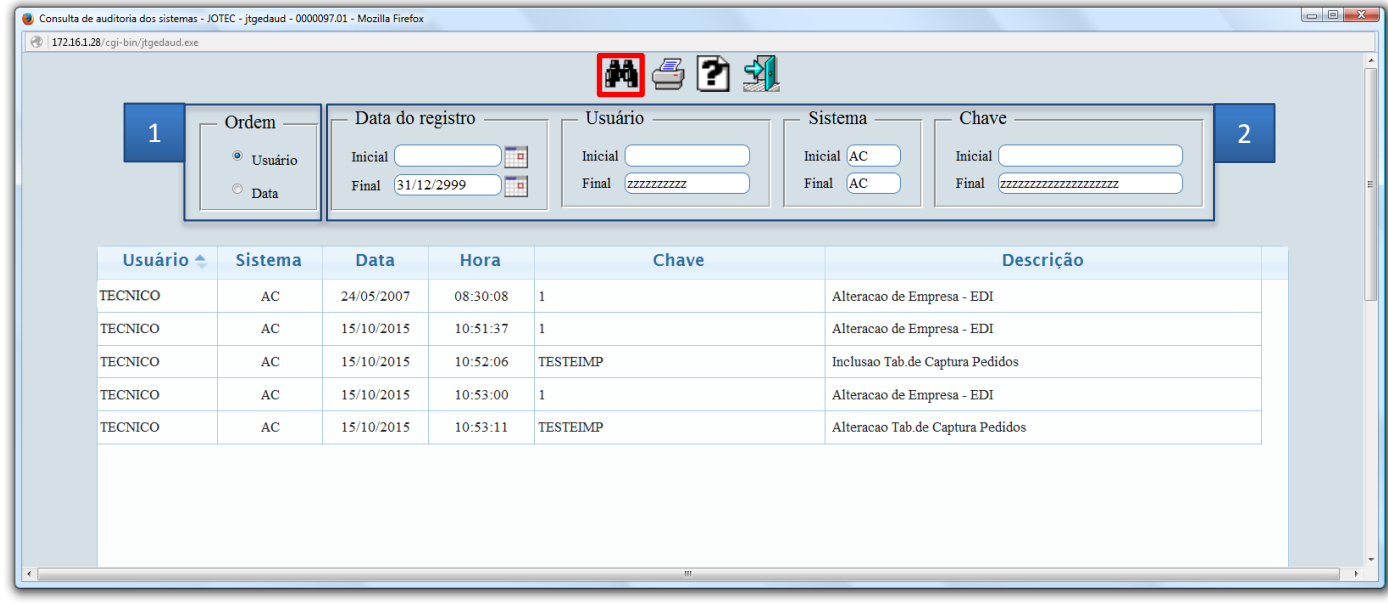

Para gerar a consulta em formato de relatório basta clicar no ícone da *"Impressora".*

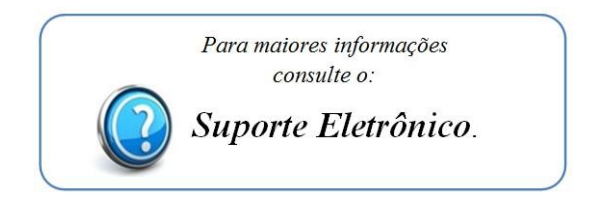

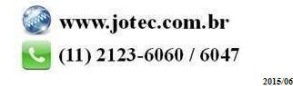